## INTERNATIONAL **STANDARD**

# **ISO/IEC 23002-1**

First edition 2006-12-01

**AMENDMENT 1** 2008-06-01

Corrected version 2008-07-01

**Information technology — MPEG video technologies —** 

Part 1:

**Accuracy requirements for implementation of integer-output 8x8 inverse discrete cosine transform** 

AMENDMENT 1: Software for integer IDCT iTeh STACCuracy testing EVIEW

(**standards.iteh.ai**)<br>Technologies de l'information — Technologies vidéo MPEG —

**IS Partie 10 Exigences d'exactitude pour l'implémentation de la** https://standards.iteh.*titansformation*:lcosinus)inverse0discrète de sortie du nombre entier 8x8 d377c02519dc/iso-jec24Pr+1:2006-amp-1-2008<br>d377c02519dc/iso-jec24Pr+1:20giciel pour essai de précision IDCT entier

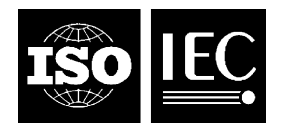

#### **PDF disclaimer**

This PDF file may contain embedded typefaces. In accordance with Adobe's licensing policy, this file may be printed or viewed but shall not be edited unless the typefaces which are embedded are licensed to and installed on the computer performing the editing. In downloading this file, parties accept therein the responsibility of not infringing Adobe's licensing policy. The ISO Central Secretariat accepts no liability in this area.

Adobe is a trademark of Adobe Systems Incorporated.

Details of the software products used to create this PDF file can be found in the General Info relative to the file; the PDF-creation parameters were optimized for printing. Every care has been taken to ensure that the file is suitable for use by ISO member bodies. In the unlikely event that a problem relating to it is found, please inform the Central Secretariat at the address given below.

## iTeh STANDARD PREVIEW (standards.iteh.ai)

ISO/IEC 23002-1:2006/Amd 1:2008 https://standards.iteh.ai/catalog/standards/sist/bf90ca86-7b03-471a-ac97 d377c02519dc/iso-iec-23002-1-2006-amd-1-2008

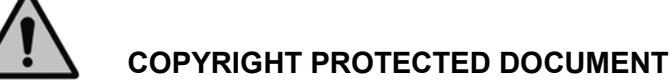

#### © ISO/IEC 2008

All rights reserved. Unless otherwise specified, no part of this publication may be reproduced or utilized in any form or by any means, electronic or mechanical, including photocopying and microfilm, without permission in writing from either ISO at the address below or ISO's member body in the country of the requester.

ISO copyright office Case postale 56 • CH-1211 Geneva 20 Tel. + 41 22 749 01 11 Fax + 41 22 749 09 47 E-mail copyright@iso.org Web www.iso.org

Published in Switzerland

### **Foreword**

ISO (the International Organization for Standardization) and IEC (the International Electrotechnical Commission) form the specialized system for worldwide standardization. National bodies that are members of ISO or IEC participate in the development of International Standards through technical committees established by the respective organization to deal with particular fields of technical activity. ISO and IEC technical committees collaborate in fields of mutual interest. Other international organizations, governmental and non-governmental, in liaison with ISO and IEC, also take part in the work. In the field of information technology, ISO and IEC have established a joint technical committee, ISO/IEC JTC 1.

International Standards are drafted in accordance with the rules given in the ISO/IEC Directives, Part 2.

The main task of the joint technical committee is to prepare International Standards. Draft International Standards adopted by the joint technical committee are circulated to national bodies for voting. Publication as an International Standard requires approval by at least 75 % of the national bodies casting a vote.

Attention is drawn to the possibility that some of the elements of this document may be the subject of patent rights. ISO and IEC shall not be held responsible for identifying any or all such patent rights.

Amendment 1 to ISO/IEC 23002-1:2006 was prepared by Joint Technical Committee ISO/IEC JTC 1, Information technology, Subcommittee SO 29, Coding of audio, picture, multimedia and hypermedia<br>information *information*.

This corrected version incorporates the following corrections: (standards.iteh.ai)

- Teference to ISO 23002 now reads ISO/IEC 23002, 1306/Amd 1:2008 https://standards.iteh.ai/catalog/standards/sist/bf90ca86-7b03-471a-ac97-
- $-$  reference to ISO/IEC 13818-2 now reads ITU-T Rec. 1.2006 and 1-30/IEC 13818-2;
- $-$  the last paragraph of C.2 clarifies that the reference software package testbeds are for testing "drift effects", as opposed to "drift";
- $\equiv$  changes to the presentation of C.3.3 to C.3.5, to improve legibility;
- $-$  changes to C.4 that
	- $\equiv$  provide additonal information about default test values,
	- specify to which clauses/subclauses of ISO/IEC 23002-1 the test modes relate, and
	- remove the invertibilty test mode.

## iTeh STANDARD PREVIEW (standards.iteh.ai)

ISO/IEC 23002-1:2006/Amd 1:2008 https://standards.iteh.ai/catalog/standards/sist/bf90ca86-7b03-471a-ac97d377c02519dc/iso-iec-23002-1-2006-amd-1-2008

## **Information technology — MPEG video technologies —**

Part 1:

## **Accuracy requirements for implementation of integer-output 8x8 inverse discrete cosine transform**

AMENDMENT 1: Software for integer IDCT accuracy testing

*Add the following annex:* 

### **Annex C**

(normative)

## **Reference software**  iTeh STANDARD PREVIEW (standards.iteh.ai)

#### **C.1 Introduction**  ISO/IEC 23002-1:2006/Amd 1:2008

This annex specifies reference software that implements 6x8aHQCT2precision tests as defined in this part of ISO/IEC 23002. Several additional tests (precision, dynamic range, linearity, and drift), implemented by the reference software are also specified. https://standards.iteh.ai/catalog/standards/sist/bf90ca86-7b03-471a-ac97-

### **C.2 Reference software overview**

The reference software is implemented using the C programming language. It contains the following modules:

- 1. **testbed.h** header file to contain prototypes and lists of fixed-point IDCTs available for testing
- 2. **testbed.c** module implementing all tests specified in this part of ISO/IEC 23002 and containing main program
- 3. **example\_idct.c** example fixed-point IDCT used for testing.

The mapping between the precision tests and functions in module testbed.c is provided in Table C.1.

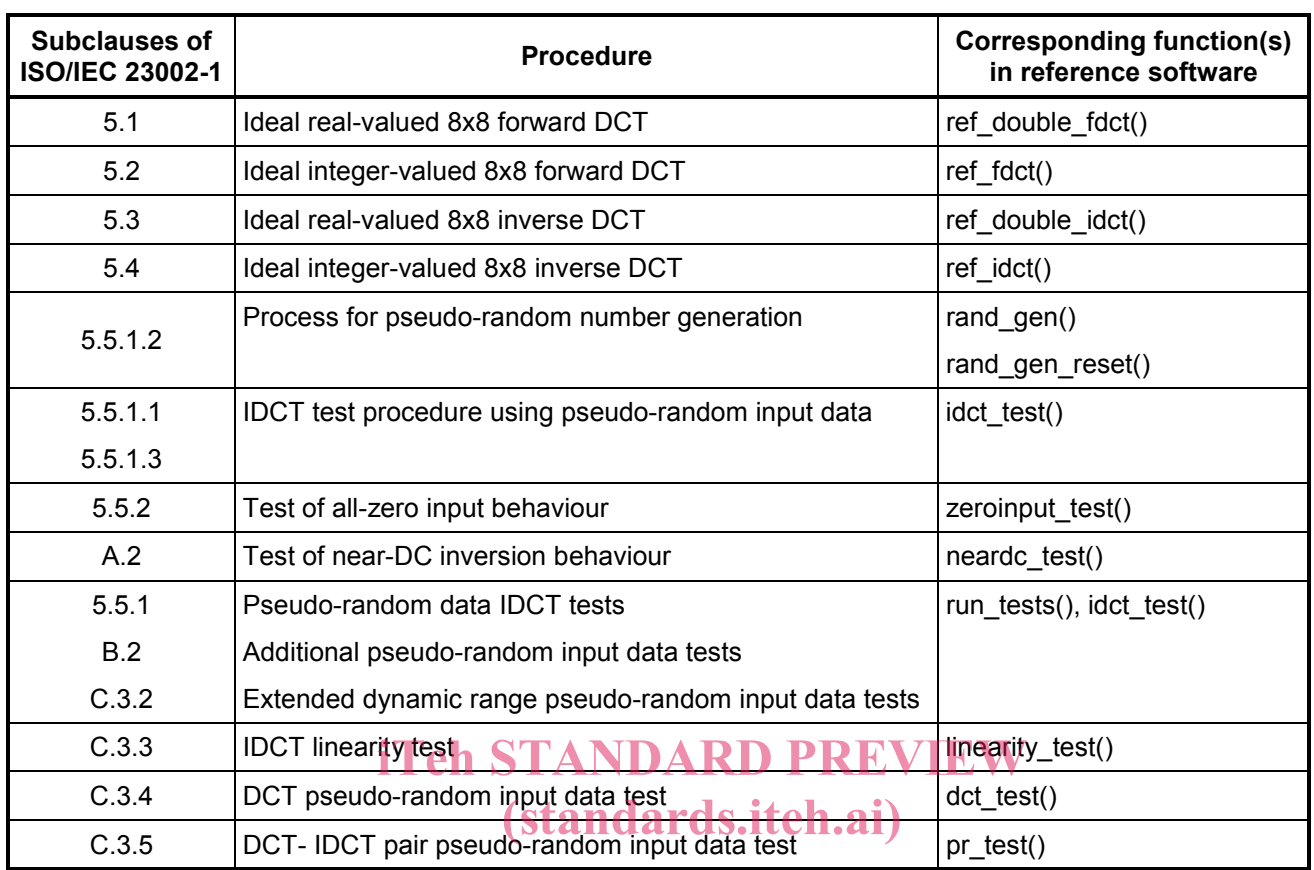

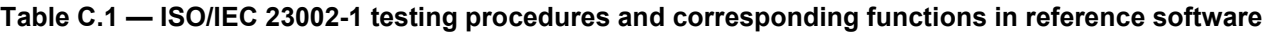

ISO/IEC 23002-1:2006/Amd 1:2008

https://standards.iteh.ai/catalog/standards/sist/bf90ca86-7b03-471a-ac97-

In addition, the reference software package includes  $JL/25$  Rec. H.262  $JL/20$  [SO/IEC 13818-2 (MPEG-2 Video) and ISO/IEC 14496-2 (MPEG-4 Visual) based testbeds for testing the drift effects of fixed-point IDCT implementations. These testbeds are located in subdirectories \MPEG2test and \MPEG4 test, respectively.

### **C.3 Additional IDCT and DCT tests**

### **C.3.1 Introduction**

Subclauses C.3.2 to C.3.5 specify additional (informative) accuracy tests that are useful for testing of IDCT and DCT designs.

#### **C.3.2 Extended dynamic range pseudo-random input data tests**

For the sets of values of the variables *L*, *H*, and *Q* specified below in this subclause*,* the tests using pseudorandom input data specified in 5.5.1.1 are performed using the pseudo-random number generator specified in 5.5.1.2. The desired accuracy for these additional tests using pseudo-random input data should be as specified in 5.5.1.3.

The sets of values of the variables *L*, *H*, and *Q* are specified as follows.

- $\mu = L = 1$  and  $H = 1$  and  $Q = 1000000$
- $\mu$  L = 512\*2<sup>B-8</sup> and H = 512\*2<sup>B-8</sup> and Q = 1 000 000
- $\mu$  = 1805\*2<sup>B-8</sup> and *H* = (1805\*2<sup>B-8</sup>)-1 and *Q* = 1 000 000

#### **C.3.3 IDCT linearity test**

For *s* = 0..7, *t* = 0..7 and *z* = 1, 3, 5 …, 528\*2*B*-8-1, the following test is performed.

- 1. For  $u = 0.7$  and  $v = 0.7$ , set  $F''$ <sub>x</sub>[*v*][*u*] = 0 and  $G''$ <sub>x</sub>[*v*][*u*] = 0.
- 2. Set  $F''_{z}[s][t] = z$ , and  $G''_{z}[s][t] = -z$ .
- 3. Apply the IDCT under test to the 8x8 transform coefficient matrix *F''z* to produce a corresponding integer-valued 8x8 sample matrix *f'z* for testing*.*
- 4. For  $x = 0.7$  and  $y = 0.7$ , set  $f''$ <sub>z</sub>[*y*][ $x$ ] = clip3(-2<sup>B</sup>, (2<sup>B</sup>)-1,  $f'$ <sub>z</sub>[*y*][ $x$ ]).
- 5. Apply the IDCT under test to the 8x8 transform coefficient matrix *G''z* to produce a corresponding integer-valued 8x8 sample matrix  $g'_z$  for testing.
- 6. For  $x = 0.7$  and  $y = 0.7$ , set  $g''_z[y][x] = \text{clip3}(-2^B, (2^B) 1, g'_{z}[y][x])$ .
- 7. For *x* = 0..7 and *y* = 0..7, set *w*[*y*][*x*] = max( *w*[*y*][*x*], abs( *f ''z*[*y*][*x*] *g ''z*[*y*][*x*] ) ).

For  $x = 0.7$  and  $y = 0.7$ , the resulting value of  $w[y][x]$ , which may be referred to as the peak absolute error (PAE) for location [*y*][*x*] for the linearity test, should be 0.

#### **C.3.4 DCT pseudo-random input data test**

For the purpose of testing precision of FDCT implementations, the process of 5.5.1.1 is employed with the following alteration. Instead of steps 3.c to 3.h specified in 5.5.1.1, the following steps are performed:

- iTeh STANDARD PREVIEW
- c. For *x* = 0..7 and *y* = 0..7, set *g''z*[*y*][*x*] = F*''z*[*y*][*x*].
- c. For  $x = 0.7$  and  $y = 0.7$ , set  $g$  -lyill $x$ ]  $\frac{1}{2}$   $\frac{1}{2}$  and  $\frac{2}{3}$  and  $\frac{2}{3}$  and  $\frac{2}{3}$  and  $\frac{2}{3}$  and  $\frac{2}{3}$  and  $\frac{2}{3}$  and  $\frac{2}{3}$  to produce a  $\frac{2}{3}$  degeneration of  $\frac{2}{3}$  to pr corresponding integer-valued 8x8 transform coefficient matrix  $G'$ <sub>z</sub> for testing.
- e. For  $\frac{1}{4}$  For  $\frac{1200}{150}$  and  $\frac{12006}{24}$ , set *G*<sup>1</sup>/<sub>2</sub> and 1:2008,  $\frac{2B+3}{24}$ ,  $\frac{2B+3}{24}$ ,  $\frac{2B+3}{24}$ ,  $\frac{2B}{24}$  [*x*][*x*] ). https://standards.iteh.ai/catalog/standards/sist/bf90ca86-7b03-471a-ac97zl
- f. For *x* = 0..7 and *y* = 0..7, set *h''z*[*y*][*x*] = G*''z*[*y*][*x*]. d377c02519dc/iso-iec-23002-1-2006-amd-1-2008
- g. For *x* = 0..7 and *y* = 0..7, set *p*[*y*][*x*] = max( *p*[*y*][*x*], abs( *h''z*[*y*][*x*] *g''z*[*y*][*x*] ) ).

This process is executed using the pseudo-random number generator specified in 5.5.1.2 for the following set of variables:

 $\mu = L = 2^B$  and  $H = (2^B)$ -1 and  $Q = 1000000$ .

#### **C.3.5 Joint DCT-IDCT pair pseudo-random input data test**

For the purpose of testing precision of FDCT implementations, the process of 5.5.1.1 is employed with the following alteration. Instead of steps 3.b to 3.h specified in 5.5.1.1, the following steps are performed:

- b. For  $x = 0.7$  and  $y = 0.7$ , set  $g''_z[y][x] = f_z[y][x]$ .
- c. Apply the FDCT under test to the integer-valued 8x8 sample matrix *f <sup>z</sup>* to produce a corresponding integer-valued 8x8 transform coefficient matrix *G'<sub>z</sub>* for testing.
- d. Apply the IDCT under test to the integer-valued 8x8 transform coefficient matrix *G''z* to produce a corresponding integer-valued 8x8 sample matrix *h'z* for testing.
- e. For  $x = 0..7$  and  $y = 0..7$ , set  $h''$ <sub>z</sub>[y][x] = clip3(-2<sup>B</sup>, (2<sup>B</sup>)-1,  $h'$ <sub>z</sub>[y][x] ).
- f. For  $x = 0..7$  and  $y = 0..7$ , set  $p[y][x] = max(p[y][x]$ , abs(  $h''(y)[x] g''(y)[x]$ )).

This process is executed using the pseudo-random number generator specified in 5.5.1.2 for the sets of variables *L*, *H*, and *Q* specified in 5.5.1.

#### **C.4 Reference software usage**

The fixed-point IDCT implementation under test needs to be declared and included in a list of algorithms located in the header file (testbed.h). Then the package needs to be recompiled and executed.

The executable module (testbed.exe) has the following command-line options/modes.

Options: default value inside <...>

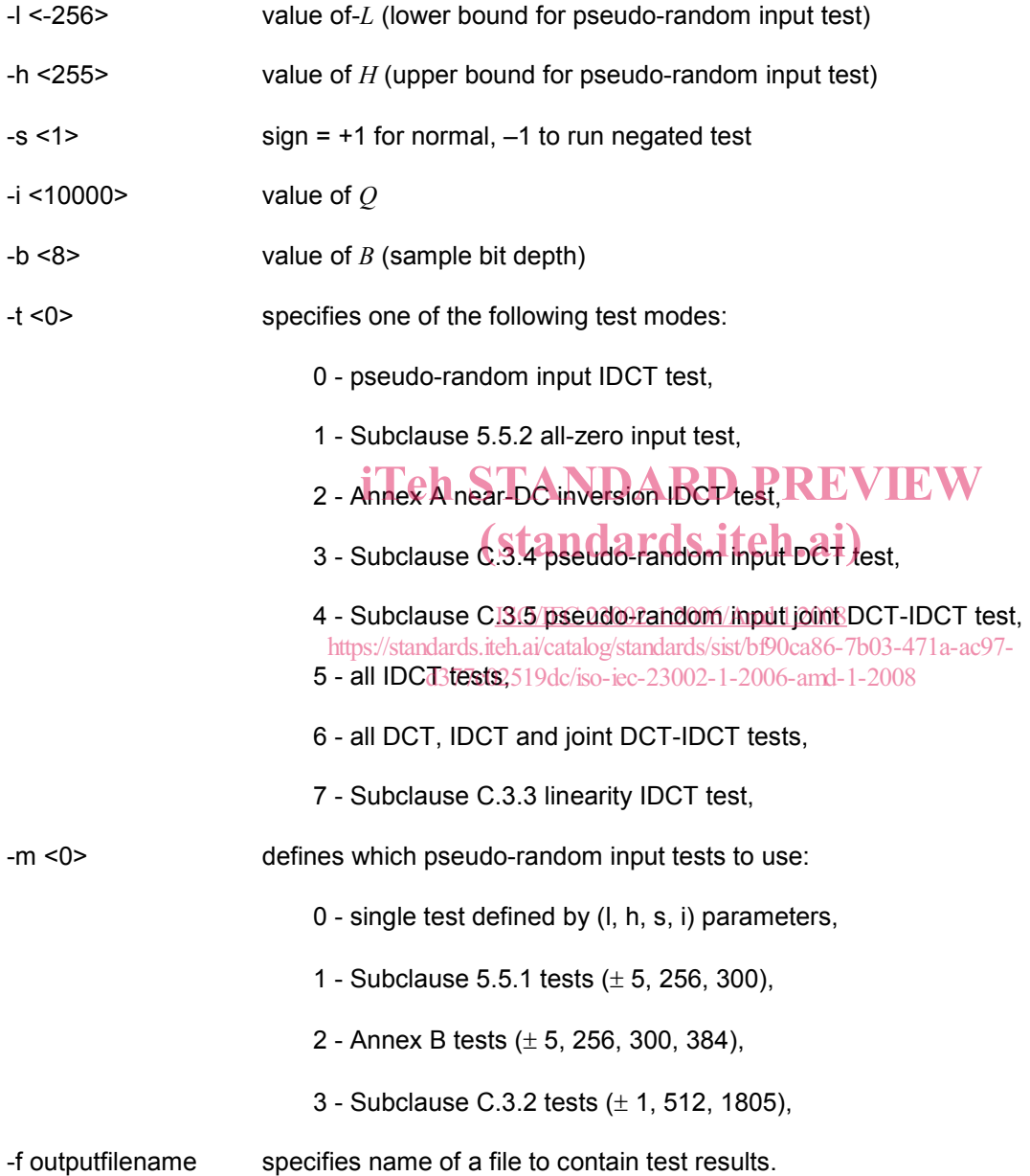

## iTeh STANDARD PREVIEW (standards.iteh.ai)

ISO/IEC 23002-1:2006/Amd 1:2008 https://standards.iteh.ai/catalog/standards/sist/bf90ca86-7b03-471a-ac97d377c02519dc/iso-iec-23002-1-2006-amd-1-2008